# ДОГОВІР ПРО СПІВРОБІТНИЦТВО

## м. Запоріжжя

# "21" липня 2021 р.

Національний університет «Запорізька політехніка», далі - "Університет", в особі в.о. ректора Яримбаша Сергія Тимофійовича, що діє на підставі Статуту, з однієї сторони, та Комунальне підприємство "Інститут розвитку міста Запоріжжя" Запорізької міської ради, далі - "КП ІРМ Запоріжжя", в особі в.о. директора Усмонової Саодат Тохиржонівни, що діє на підставі статуту, з іншої сторони, далі спільно - Сторони, уклали цей договір про наступне:

## 1. ПРЕДМЕТ ДОГОВОРУ

1.1. Сторони в межах чинного законодавства та у відповідності зі своїми статутами на основі рівноправ'я та взаємної зацікавленості будуть розвивати взаємовигідне співробітництво у галузях, які представляють взаємний інтерес, з метою їхнього науково-практичного удосконалення, включаючи надання аналітичної, дослідницької, творчої підтримки у процесі впровадження та реалізація стратегії розвитку міста, галузевих стратегій із застосуванням інтегрованого стратегічного підходу до розвитку міста.

1.2 Договір є базовим і може слугувати підставою для укладення інших договорів з метою визначення умов їх реалізації.

#### НАПРЯМКИ СПІВПРАЦІ  $2.$

2.1. Розробка та реалізація спільних освітніх, науково-практичних та освітньонаукових програм, у тому числі шляхом створення спільних науково-дослідних колективів та проектів;

2.2. Проведення спільних наукових досліджень та розробка методичних посібників і рекомендацій з окремих питань соціально-економічного розвитку та регулювання суспільних відносин, які становлять взаємну зацікавленість;

2.3. Організація спільних заходів з метою пропагування діяльності та досягнень Сторін;

2.4. Запрошення представників Сторін для читання лекцій, обміну досвідом та інформацією щодо науково-практичної та науково-дослідної діяльності;

2.5. Співпраця при підготовці та виданні інформаційних та методичних матеріалів;

2.6. Організація і проведення спільних семінарів, конференцій та інших заходів з актуальних проблем науки і практики, підготовки та підвищення кваліфікації правознавців;

### СТРОК ДІЇ ДОГОВОРУ  $3.$

3.1. Договір набирає чинності з моменту підписання та діє до 21.07.2026 року і вважається пролонгованим на 5 років, якщо не буде припинений однією із Сторін з

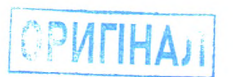

обов'язковим письмовим повідомленням іншої Сторони за місяць до закінчення чинності цього Договору.

#### $\overline{4}$ . ПОРЯДОК ВИРІШЕННЯ СПОРІВ

4.1. Питання та спори, що виникають при виконанні умов цього Договору, які не врегульовані Договором, вирішуються за згодою Сторін.

4.2. Якщо між Сторонами не буде досягнута згода, спори вирішуються згідно з чинним законодавством України.

#### ІНШІ УМОВИ ДОГОВОРУ 5.

5.1. За погодженням Сторін до Договору можуть бути внесені зміни та доповнення, які оформляються письмово у вигляді Додаткової угоди та підписуються уповноваженими представниками обох Сторін і становитимуть невід'ємну частину цього Договору.

5.2. При реорганізації чи перейменуванні однієї зі Сторін її зобов'язання, що передбачені цим Договором, за погодженням Сторін передаються правонаступнику.

5.3. Договір може бути розірваний за письмовою згодою Сторін або однією зі Сторін у випадку, коли одна зі Сторін Договору не виконує добровільно взятих на себе зобов'язань, але не раніше, ніж через два місяці після письмового повідомлення про свій намір Сторони-ініціатора розірвання Договору.

5.4. Питання, пов'язані із забезпеченням успішного співробітництва, не передбачені цим Договором, вирішуються за взаємною згодою Сторін у письмовій формі у вигляді договору на надання науково-виробничих послуг.

5.5. Сторони здійснюють спільну рекламу по впровадженню науково-практичних досліджень обох Сторін.

5.6. Договір складений у двох примірниках українською мовою, які мають однакову юридичну силу і зберігаються у кожної Сторони.

5.7. Сторони надають взаємну згоду використовувати персональні дані надані один одному з метою реалізації державної політики в сфері захисту персональних даних та відповідно до Закону України «Про захист персональних даних» № 2297-VI від  $01.06.2010$  p.

Сторони повністю розуміють, що вся надана інформація про представників за дорученням є персональними даними, тобто даними, які використовуються для ідентифікації такого представника, далі Представник, котрий погоджується з тим, що такі дані зберігаються у Сторін для подальшого використання відповідно до низки статей Господарського кодексу України та для реалізації ділових відносин між сторонами. Персональні дані Представника захищаються Конституцією України та Законом України «Про захист персональних даних» № 2297-VI від 01.06.2010 р. Права Представника регламентуються ст. 8 Закону України «Про захист персональних Даних». Підпис на цьому та інших документах Сторін та інших їхніх Представників означає однозначну згоду з вищевикладеним і підтвердженням того, що Представник ознайомлений зі змістом ст. 8 Закону України «Про захист персональних даних».

**ОР. НАЛ** 

### ВІДПОВІДАЛЬНІ ВИКОНАВЦІ ДОГОВОРУ 6.

Зі Сторони Університету:

3і Сторони КП "ІРМ Запоріжжя":

Усмонова Саодат

# Комунальне підприємство "Інститут Національний університет розвитку міста Запоріжжя" «Запорізька політехніка Запорізької міської ради пр. Соборний, 206, вул. Жуковського, 64 м. Запоріжжя м. Запоріжжя 69105 69063 Директор **Little Ave**  $\overline{m}$ В.о. Ректора С.Т.Усмонов a **ADMMOall ARANTINAL AND ARANTISTS BINGUINHUN KOP**

### РЕКВІЗИТИ СТОРІН 7.

 $39000$  $\bigcup$ **3ANOPI3bKA** It recorred